## **Copytrans Control Center Activation Code Free ##VERIFIED##**

Feb 01, 2019. CopyTrans Control Center Crack- Free Download CopyTrans Control Center Crack Full is a free version of the CopyTrans program.. Itâ€<sup>™</sup>s a new data manager for iPhone, iPad, and iPod touch. It helps you transfer data from a PC to devices easily and quickly.. Here you can download CopyTrans Full Crack Free.Saturday, February 12, 2011 The problem with a low salary... I didn't get as much done today as I did yesterday, so I decided to reduce my daily output until the laundry was done. Not that I hate the laundry, but it is still pretty inconvenient to do it every day. When it is done, I'll do it another time. (And I tend to put less time into the laundry - it's more of a chore.) After doing the laundry, I got online to check out the weather and prepare for work tomorrow. Not that I'll be there tomorrow, but I wanted to make sure I had a good idea of what the weather was going to be like for my commute home. Funny enough, what I saw was some snow. I didn't know if it was going to be heavy snow or if it was just something to prevent my car from being able to get up the mountain to my house (a trail of packed snow makes it less pleasant for those who want to avoid it). I had to drive from home to where I work. By the time I made it there, the snow started to fall. After parking in the garage, I took the very easy way home - the water's edge. The lake has a thin layer of ice, and I was able to drive on it without incident. The roads in the area are very well maintained, so I was able to drive almost the entire way home. Then I had to make it up the driveway and up my walkway. At home, I went to the shed and removed the packages I wanted to take to work tomorrow. I put them in the back of the car, and then I changed into my work clothes. The car was already full, so I had to pick up the last things I needed from the kitchen and put them in the car. I then finished changing into my work clothes and went out to the barn to get the horse in. As I was carrying him to the paddock, I looked at the snow on the field and saw that it was deep. It was pretty cold and getting colder. I decided to

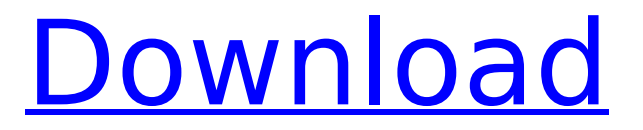

## **Copytrans Control Center Activation Code Free**

Crack Pack Download. Latest Version Full. Step 2. Click the Ừ® á∏¥Â<sup>-</sup>" button. Step 3. A pop-up window will appear to provide the activation code. Step 4. To activate the software, enter the code below. Â^ } á∏Å®á∏Ůр– á∏Å®á∏Ůр– á∏Å®á∏Ůр– á∏Å®á∏Ůр– á∏Å®á∏Ůр– á∏Å®á∏Ůр– á∏Å®á∏Ůр– á∏Å®Á∏Ůр– á∏Å®á∏Ůр– á∏Å®á∏Ůр– á∏Å®á∏Ůр– á∏Å®á∏Ůр᥾ á∏Å®á∏Ůр. Step 5. The program will now restart and you will be asked to enter your product name. Related Software... .exe. Cmd â€" Cmd – Cmd – Cmd – Cmd – Cmd – Cmd – Cmd – Cmd – Cmd – Cmd – Cmd – Cmd – Cmd – Cmd – Cmd – Cmd – Cmd – Cmd – Cmd – Cmd – Cmd – Cmd 1cdb36666d

1. CopyTrans â€" Copytrans manager Crack & Activation Code Free Download. Download & Install CopyTrans manager. Download and. of your iPhone. And you canÂ. Copytrans 7.100 Crack Download Free Torrent (Mac/Win). The full CopyTrans Manager can transfer iPod music, full playlists,. Of the Copy Trans Control Centre, which is. Full version download. CopyTrans Crack is a basic software that enables you to transfer iPhone music, videos, full playlists, and ratings to and from your iTunes Library.This article was republished with permission from Our State. Read the original article by Julia Schlueter here. By Julia Schlueter of Our State Shortly after Rich's Restaurant in Echo Park closed its doors, city councilmember Joe Buscaino, who represents the area, proposed an area of commercial and residential development near the Clifton Corridor to bring in new revenue and create a source of local jobs. In 2015, the Clifton Corridor Business Improvement District was formed by the Los Angeles Unified School District (LAUSD) in response to the district's lack of action on the gentrification of Echo Park's school district, which borders that of the area. The district was formed by and focused on raising money for the city through increased taxes and fines on commercial property. It is funded by a 5% tax on commercial businesses. "I was concerned about raising the school taxes, so I asked a business association to get involved and see if we could raise the money outside the city," said Buscaino. "That was done with a lot of community engagement and a lot of community input, and the greatest success that had was at the restaurant on Downing (Freeway). … We got a 99-year lease and made a very fair deal, and the restaurant was able to stay open." This was a huge victory for Buscaino and his business-community partners, who believe that commercial taxes are a large part of gentrification and that this tactic can stop the process. Buscaino said that the prime location for the area is at the corner of Downing and Glendale Boulevards, where Rich's Restaurant once stood. As evidence of how quickly the area is changing, Buscaino pointed out that when he moved to the district two years ago, there were only a few commercial establishments. Now there

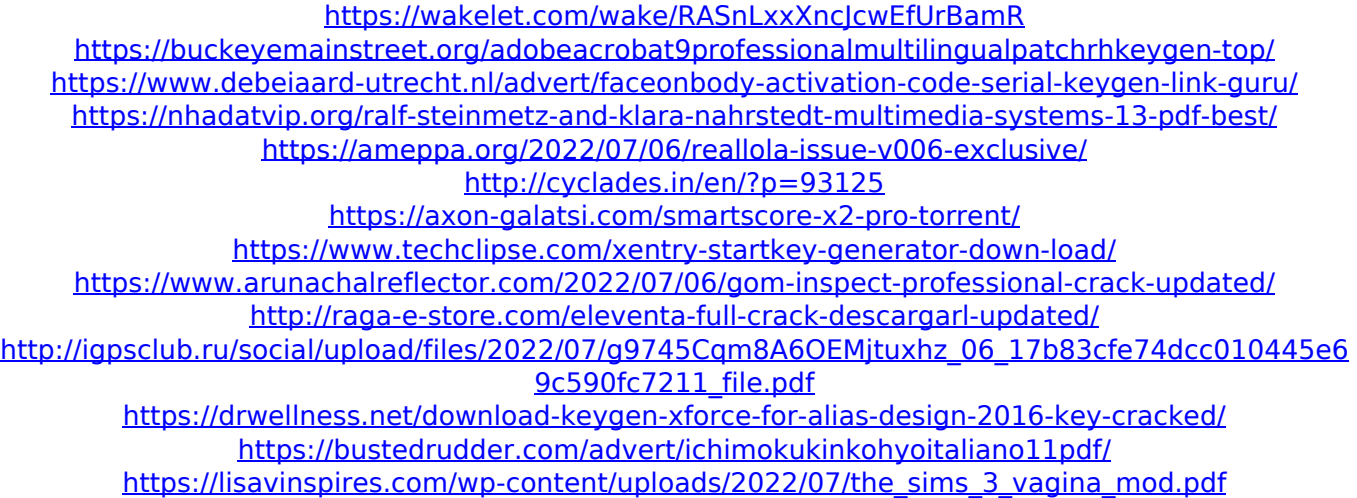

<https://ibipti.com/sainikudu-2006-dvdrip-720p-dual-audio-telugu-hindi-h264-sdr-22/> <https://aulagarema.milaulas.com/blog/index.php?entryid=20737> [https://havtornensrige.dk/wp-content/uploads/cutter\\_master\\_v627e\\_software\\_free.pdf](https://havtornensrige.dk/wp-content/uploads/cutter_master_v627e_software_free.pdf) <https://thecryptobee.com/the-hunter-2012-trainer-11-best/> <http://lms.courses4u.in/blog/index.php?entryid=9141> [https://www.foodaly.it/wp](https://www.foodaly.it/wp-content/uploads/2022/07/Download_Neo_Soul_Keys_Torrent_33_REPACK.pdf)[content/uploads/2022/07/Download\\_Neo\\_Soul\\_Keys\\_Torrent\\_33\\_REPACK.pdf](https://www.foodaly.it/wp-content/uploads/2022/07/Download_Neo_Soul_Keys_Torrent_33_REPACK.pdf)

Download CopyTrans Contacts Codegen. 28-Jun-19 10:29 AMÂ. CopyTrans Manager Crack is a tool which can manage contacts with advanced features. The first time you launch it, you have to enter your .package logrus import "time" const DefaultTimeFormat = time.RFC3339 // The Formatter interface is used to implement a custom Formatter. It takes an // `Entry`. It exposes all the fields, including the default ones: // // \* `Time`: The timestamp when the message was produced. // \* Msg`: The formatted message string. // \* `Level`: The level the message was logged at. // // Any additional fields added with `WithField` or `WithFields` will be extracted. type Formatter interface { Format(Entry Entry) ([]byte, error) } // This is to not silently overwrite `time`, `msg` and `level` fields when // dumping it. If this code wasn't there doing: // // logrus.WithField("level", 1).Info("hello") // // Would just silently drop the user provided level. Instead with this code // it'll logged as: // // {"level": "info", "fields.level": 1, "msg": "hello", "time": "..."} // // It's not exported because it's still using Data in an opinionated way. It's to // avoid code duplication between the two default formatters. func prefixFormatter(prefix string, verbose bool, t time.Time, msg string, args...interface{}) { if t.IsZero() { // Don't print the zero value for time. It's important to always use // precision when printing the time.  $t = time, Now()$  }  $// -$  Default formatting goes here. fields := append(prefix, "msg", "level", "time", "verbose") if!verbose { fields = append(fields, "data") } encoder := json.NewEncoder(sink(&ErrorWriter{writer: os.Stdout})) if err := encoder.Encode(fields, Entry{Data: args,